# TD 2 Performance

## 2.1 Modèle d'Amdhal

- 1. La fraction séquentielle d'une application représente  $4\%$  du temps d'exécution à 1 processeur. Calculer l'accélération et l'efficacité à  $2^n$  processeurs ( $2 \leq n \leq 7$ ). Quelle est la borne supérieure de l'accélération?
- 2. La mesure des accélérations des programmes A et B founit les résultats suivants.

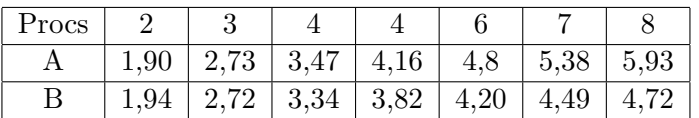

Calculer la fraction séquentielle pour chacune des exécutions. Comment peut-on décrire le comportement parallèle des deux programmes ?

### 2.2 Débit asymptotique et demi-performance

1. Un algorithme est composé d'un calcul scalaire et d'un calcul vectoriel sur un vecteur de taille N. Sur 1 processeur, le temps du calcul scalaire est s et le temps du calcul vectoriel est  $dN$ , où N est la taille du vecteur. On parallélise cet algorithme en répliquant le calcul scalaire et en distribuant le calcul vectoriel.

Calculer le débit asymptotique, la demi-performance et l'accélération de l'algorithme sur une machine à  $p$  processeurs.

2. Un deuxième algorithme est composé d'une réduction et d'un calcul vectoriel. Sur 1 processeur, le temps de la réduction est aN et le temps du calcul vectoriel est dN. Mêmes questions.

## 2.3 Iso-efficacité

- 1. On considère la réduction d'un vecteur de taille  $n$  sur p processeurs (on suppose toujours  $n$ multiple de p). Définir la fonction d'iso-efficacité. Calculer les valeurs de n nécessaires pour atteindre une efficacité de 0,9 sur 2, 32, 512 et 1024 processeurs.
- 2. La relation d'iso-efficacité sur un système est notée  $n > f(p)$ ; la mémoire nécessaire pour un problème de taille n est notée  $M(n)$ . Etablir la hiérarchie d'extensibilité pour les problèmes suivants :

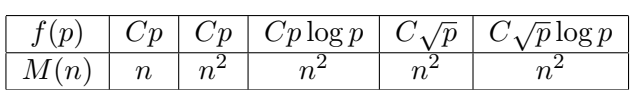

### 2.4 Extensibilité

On considère deux modèles de performances, qui évaluent l'interaction entre taille du problème, temps d'exécution et parallélisme.

- Mémoire constante (MC) : l'encombrement mémoire par processeur est fixée.  $R_{\text{MC}}$  est le rapport entre le temps d'exécution du problème traité sur  $p$  processeurs et le temps d'exécution du problème initial sur 1 processeur.

- Temps de réponse constant (TC) : le temps d'exécution est fixe.  $R_{\text{TC}}$  est le rapport entre l'encombrement mémoire total du problème traité sur  $p$  processeurs et l'encombrement mémoire du problème initial sur 1 processeur.

#### Produit de matrices

Un algorithme séquentiel de paramètre caractéristique n effectue  $n^3$  calculs sur  $n^2$  données (exemple produit de matrices). On suppose l'algorithme parfaitement parallélisable.

- 1. Sur 1 processeur, on peut traiter un problème de paramètre 8 en temps 1. Quel problème peuton traiter sur 4 processeurs en MC? Quel est le temps d'exécution parallèle ? Quel problème peut-on traiter sur 4 processeurs en TC ? Quel est l'encombrement mémoire total ? parallèle ?
- 2. Calculer le paramètre caractéristique de l'algorithme parallélisé sur une machine à p processeurs (noté  $n(p)$ ) dans le modèle MC et dans le modèle TC.
- 3. Calculer  $R_{\text{MC}}$  et  $R_{\text{TC}}$ .

#### Tree-codes

La complexité séquentielle de l'algorithme de Barnes-Hut est  $O(\Delta t^{-1}\theta^{-2}N \log N)$ . Lorsque cet algorithme est appliqué à la simulation de l'évolution des galaxies, il présente trois facteurs d'erreurs : la résolution spatiale contribue pour  $1/\sqrt{N}$ ; la résolution temporelle contribue pour  $\Delta t^2$  et l'approximation pour  $\theta^2$ . On suppose les erreurs indépendantes, *i.e.* 

$$
E = a\frac{1}{\sqrt{N}} + b\Delta t^2 + c\theta^2.
$$

- 1. On multiplie  $N$  par  $k$ . Par quel facteur faut-il multiplier les autres paramètres pour obtenir une  $\acute{e}$ volution cohérente de l'erreur ? Calculer alors la nouvelle complexité séquentielle.
- 2. On suppose l'application complètement parallélisable. Comparer la résolution spatiale obtenue par un scaling naif (on ne tient pas compte de l'influence de ∆t et θ sur l'erreur) et par un scaling cohérent, dans le modèle TC.
- 3. En imposant un temps de réponse constant égal à celui de la configuration  $1M$ , 1 processeur, comparer le nombre de processeurs nécessaires pour multiplier la résolution spatiale par 16 en scaling naïf et en scaling cohérent.